## Portail FAMILLE

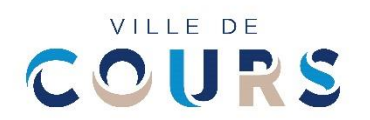

## INSCRIPTION à la CANTINE

**Rendez-vous sur :**

**https://portail.berger-levrault.fr/MairieCours/accueil**

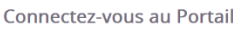

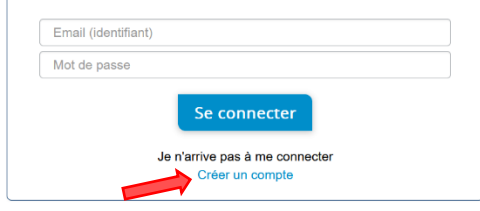

Pour votre première connexion, accédez au Portail Famille et cliquez sur « **Créer un compte** ».

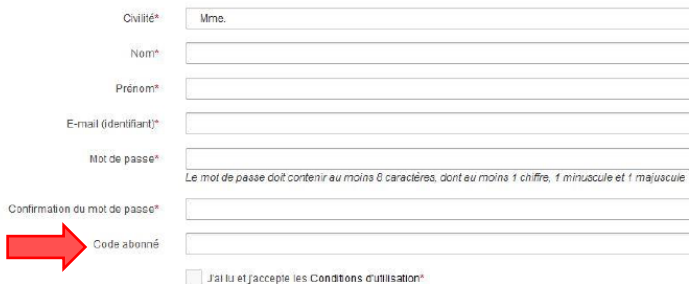

Remplissez les différents champs pour finalisez la création de votre compte famille. C'est à cette étape que vous devez renseigner le « **code abonné famille** » reçu par mail.

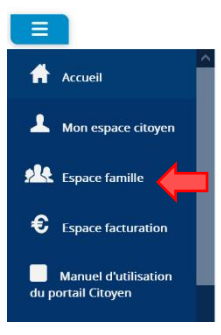

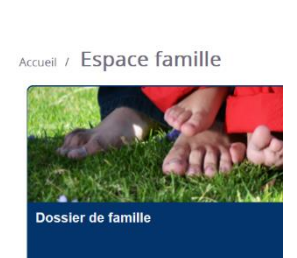

Cliquez sur « espace famille » puis complétez le « dossier de famille ». N'oubliez pas la zone **« informations bancaires** », indispensable pour le prélèvement. Pensez également à bien signaler les préférences alimentaires,

allergies et/ou PAI de vos enfants !<br>PAI: rendez-vous en mairie pour<br>PAI: rendez-vous en mairie pour

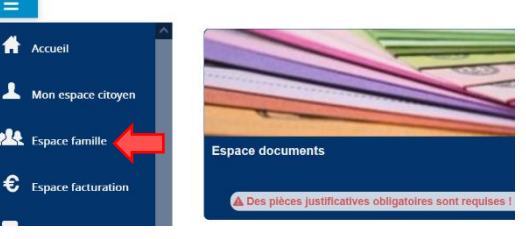

Ensuite, accédez à « **l'espace documents** » pour fournir votre attestation CAF, votre RIB, et le mandat de prélèvement reçu par mail que vous aurez préalablement complété.

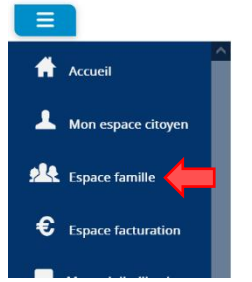

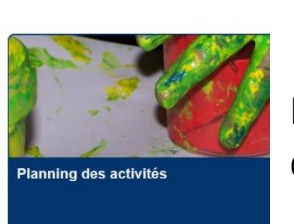

Puis, rendez-vous sur le « **planning des activités** » afin de réserver la cantine pour chacun de vos enfants.

**P**<sup>2</sup> Pour effectuer des **inscriptions à l'année**, sélectionnez "Réservations" à droite de

l'écran puis remplissez les champs nécessaires.

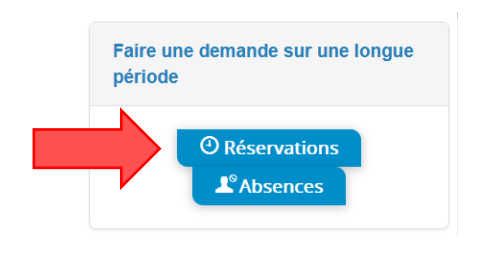

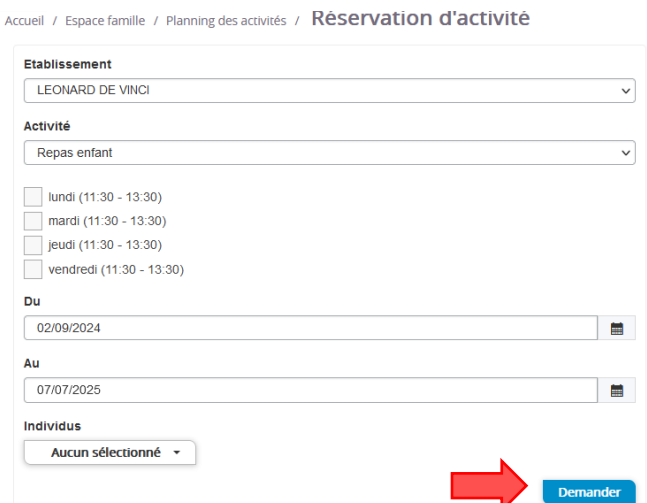

**Pour inscrire jour par jour les enfants qui ne mangent pas régulièrement, rendez**vous dans "Planning des Activités", puis sélectionnez les jours souhaités. Lorsque la petite coche verte apparait, l'inscription a bien été prise en compte.

**Les inscriptions devront se faire AU PLUS TARD LA VEILLE AVANT 9H (le vendredi avant 9H pour le repas du lundi). Après ce délai, aucune inscription ne sera prise en compte.**

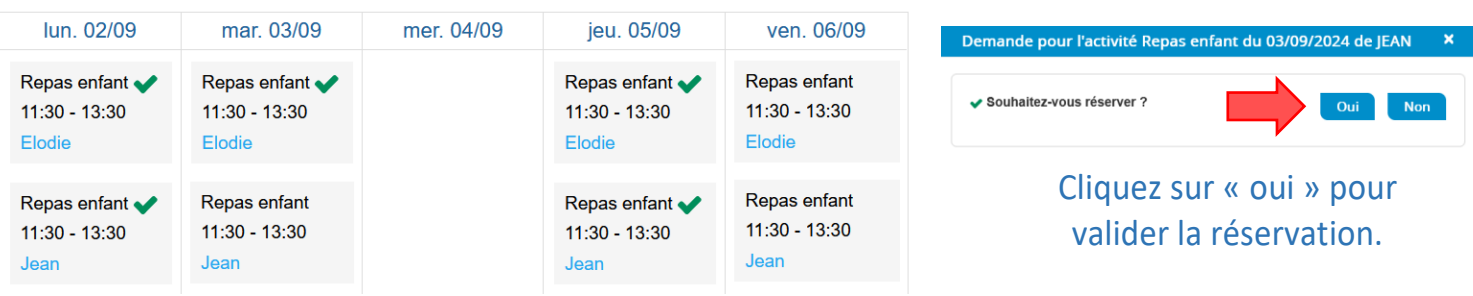

**IS** Vous pouvez annuler une réservation AU **PLUS TARD LA VEILLE AVANT 9H** (le vendredi avant 9H pour le lundi suivant) en cliquant sur le jour et l'activité à annuler. Saisissez le motif de l'annulation puis validez en cliquant sur « oui ».

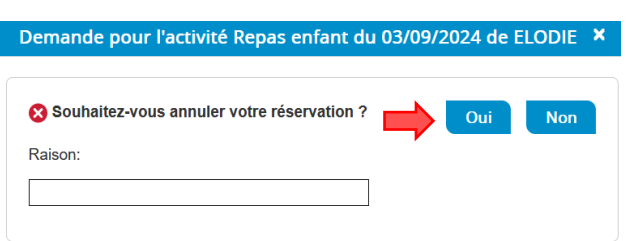

## RAPPEL TARIF : Repas enfant : 4.70€ Repas commandé mais non pris et repas non réservé : 5.20€

## BESOIN D'AIDE ?

Vous pouvez solliciter le **PIMMS de COURS** pour vous accompagner dans la création et l'utilisation de cet outil. Tél : **04 69 36 01 32**

@ : **[cours@pimmsmediation.fr](mailto:cours@pimmsmediation.fr)**

Le service comptabilité de la **Ville de COURS** reste également à votre disposition pour toute demande concernant la facturation. Tél : **04 74 89 71 80** @ : **commune@mairie-cours.fr**